#### CS 4530: Fundamentals of Software Engineering

Module 8: Patterns of React

#### Jonathan Bell, Adeel Bhutta, Mitch Wand Khoury College of Computer Sciences

© 2022 Released under the [CC BY-SA](https://creativecommons.org/licenses/by-sa/4.0/) license

### Learning Objectives for this Lesson

- By the end of this lesson, you should be able to:
	- Recognize and apply four common patterns in functional React components (useState, useEffect, useCustomHook, useContext)
	- Understand how React functional components allow behaviors to be reused

#### Review: React Components Should be Reusable

- Organize related logic and presentation into a single unit
	- Includes necessary state and the logic for updating this state
	- Includes presentation for rendering this state into HTML
- Example: "Like" button
	- What does the button keep track of?
		- Is it liked or not, What post this is associated with
	- What logic does the button have?
		- When changing like status, send update to server
	- How does the button look?
		- Filled in if liked, hollow if not

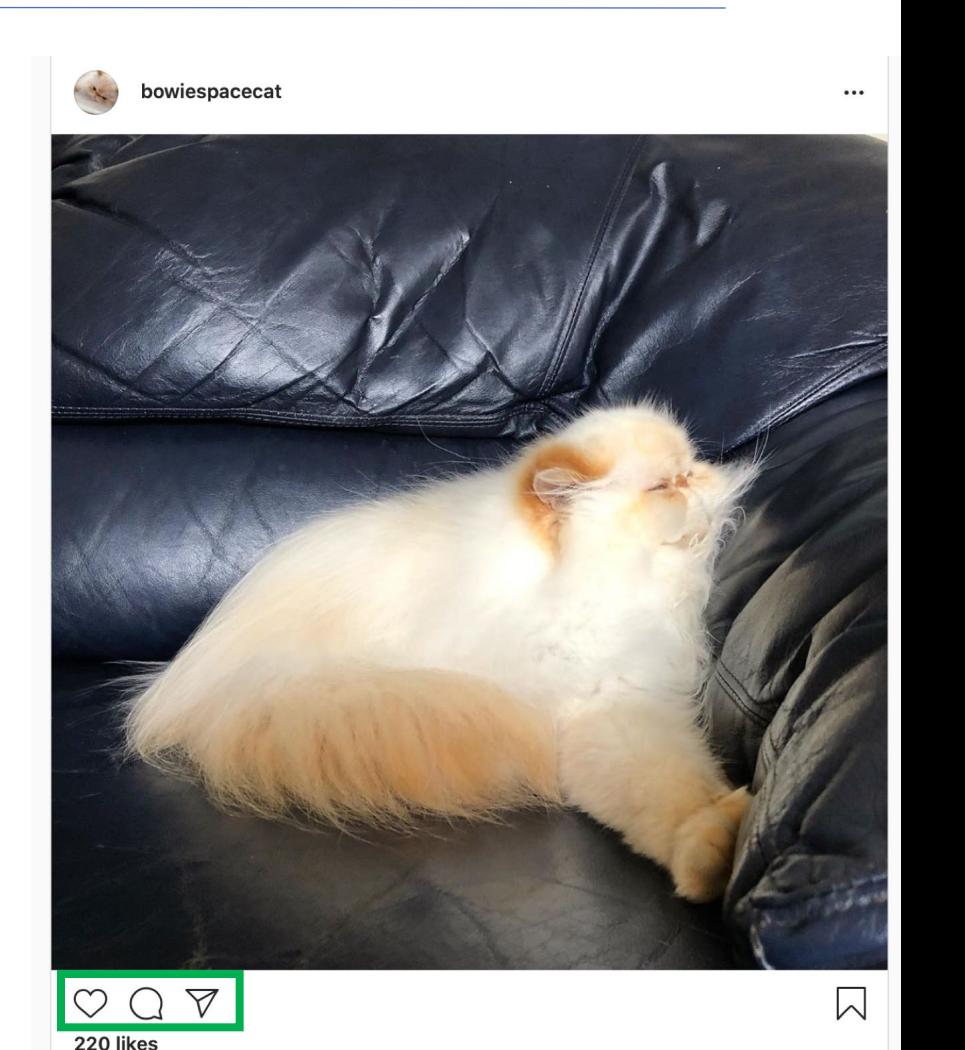

**bowiespacecat** Sometimes I wonder how Bowie doesn't get cramps from sleeping vay he does

# Motivation: React Component *Behaviors* Should be Reusable

- Idea: Component *behavior* is often reused even without reusing the same presentation (UI)
- Example, Covey.Town frontend: "Show the players in the current video call"
	- Multiple UI components might want to render this (and auto-update in real-time)
	- CoveyTownController has the list of players, their locations, emits events when players change
	- How to implement this behavior ("retrieve the current players in video call, automatically rerender when changes) in a reusable way?

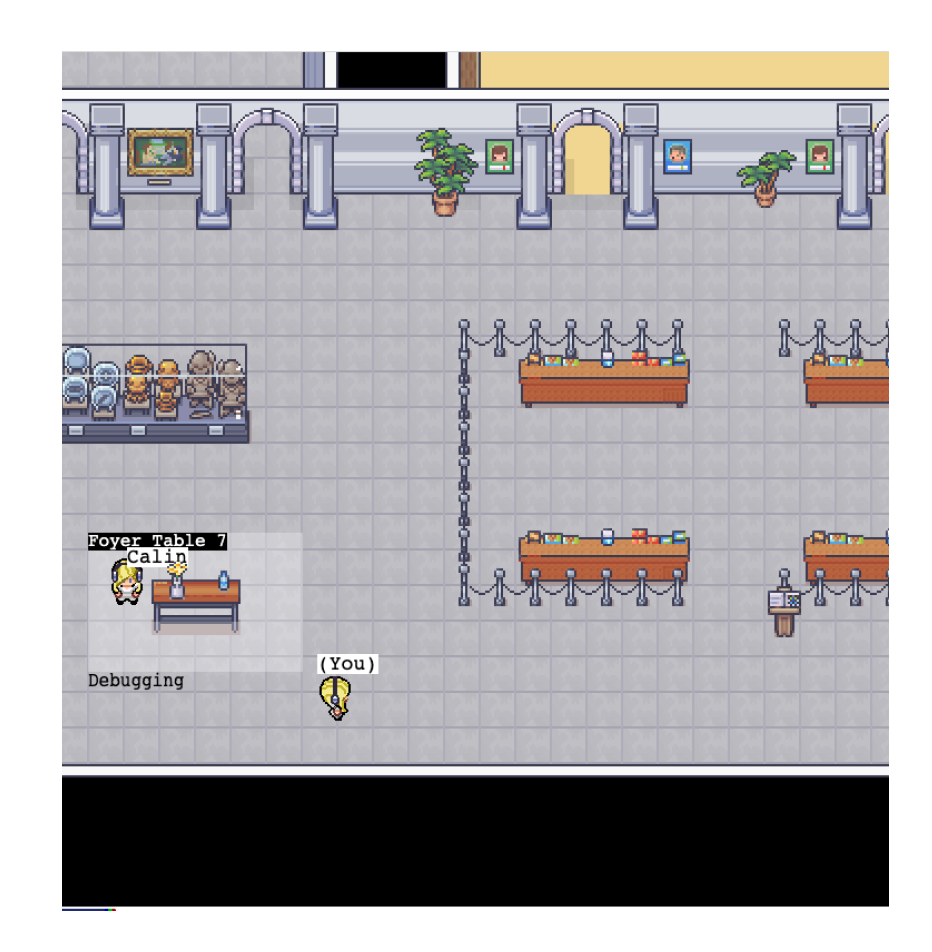

#### React "Hooks" Solve Common Problems

- How to keep track of state that can be re-used across multiple renders?
- How to define some aspects of our component that should change when some data changes?
- How to share data from one component to many, without passing lots of props?
- Broadly: How to define common behaviors that can be reused by other components?

#### Pattern: useState Tracks Mutable State

- Context: React components are just functions, called on each render.
- Problem 1: How to keep track of state that can be re-used across multiple renders?
- Problem 2: How to tell React that state has changed, so component should rerender?

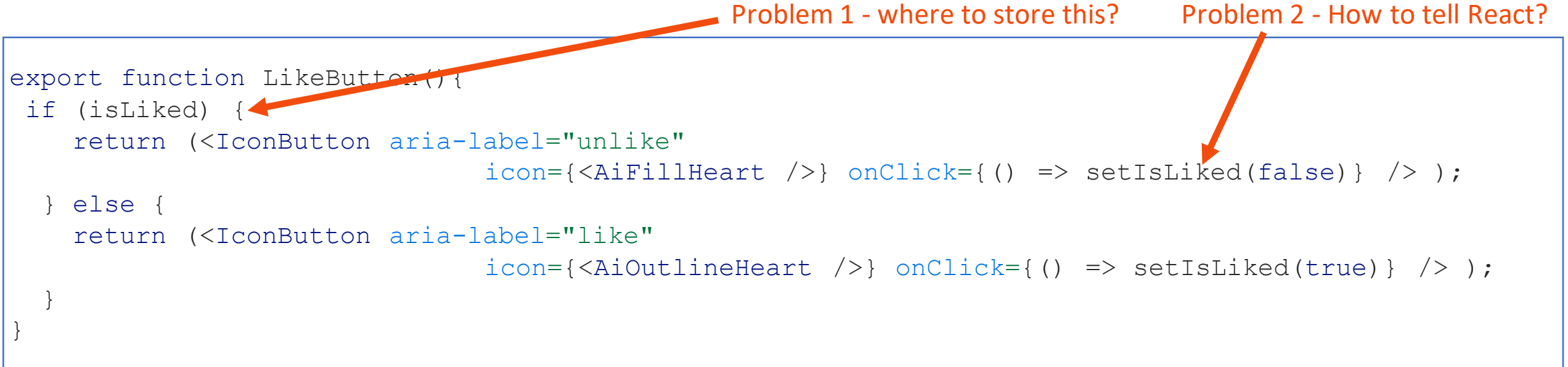

#### useState Tracks Mutable State

const [state, setState] = useState<TypeOfState>(initialValue);

useState returns an array of length 2: the first value is the current state value, second is a setter we can call to update that value. React doesn't know or care what names you choose here (var, setVar are convention though!)

> <TypeOfState> is an optional generic type parameter to declare the type of state

initialValue is the value that state should take before the first call to setState

```
export function LikeButton(){
  const [isLiked, setIsLiked] = useState(false);
  if (isLiked) {
    return (<IconButton aria-label="unlike"
                                  icon=\{\langle \text{AirillHeart } \rangle\} onClick={() => setIsLiked(false)} \langle \rangle );
  } else {
    return (<IconButton aria-label="like"
                                  icon={<AiOutlineHeart />} onClick={() => setIsLiked(true)} /> );
  }
}
```
#### useState should be called once per-state variable

- To have multiple state variables, call *useState* for each one
- Example: Track how many times the "like" button has been clicked

```
export function LikeButton(){
  const [isLiked, setIsLiked] = useState(false);
  const [count, setCount] = useState(0);
  if (isLiked) {
    return (<IconButton aria-label="unlike"
                                  icon=\{\langle \text{AifillHeart } \rangle\} onClick={() \Rightarrow \text{setIslized(false)} \rangle /> );
  } else {
    return (<IconButton aria-label="like" icon={<AiOutlineHeart />} onClick={() => {
      setCount(count + 1)setIsLiked(true)
    }} /> );
  }
}
```
#### State Setters are Asynchronous

- Recall from Module 7: React uses a carefully optimized approach to (re) render components
- Components are *not* re-rendered immediately upon calling a state setter

```
export function LikeButton(){
  const [isLiked, setIsLiked] = useState(false);
  const [count, setCount] = useState(0);
  if (isLiked) {
    ...
  } else {
    return (<IconButton aria-label="like" icon={<AiOutlineHeart />} 
onClick={() => {
      console.log(`Pre-setCount, count=${count}`)
      setCount(count + 1)setIsLiked(true)
      console.log(`Post-setCount, count=${count}`)
    \} /> ) :
  }
```
}

**Output:** (Click like) 1. Pre-setCount, count=0 2. Post-setCount, count=0

#### Pattern: useEffect Invokes Side-Effects after rendering

- Context: React components are just functions, called on each render.
- Problem: How to define side-effects that run in response to data changing (and in turn, the component re-rendering)?
- Pattern: React's *useEffect* hook

```
useEffect(()=>{
  // Code that runs after each render
  return () \Rightarrow {
    // Code that runs after the component is removed from the page OR before hook runs again
  }
})
```
#### useEffect Invokes Side-Effects after rendering

• React's *useEffect* hook accepts a function that is *always* called *after* the component is updated

```
export function LikeButton(){
  const [isLiked, setIsLiked] = useState(false);
  const [count, setCount] = useState(0);
  useEffect( () =>{
   console.log(`Like has been clicked ${count} times`)
  })
 if (isLiked) {
   return (<IconButton aria-label="unlike"
            icon={<AiFillHeart />} onClick={() => setIsLiked(false)} /> );
 } else {
   return (<IconButton aria-label="like" icon={<AiOutlineHeart />}
   onClick={() => {
      console.log(`Pre-setCount, count=${count}`)
     setCount(count + 1)setIsLiked(true)
      console.log(`Post-setCount, count=${count}`)
   }} /> );
  }
```
}

#### **Output:**

Like has been clicked 0 times (Click like) 1. Pre-setCount, count=0 2. Post-setCount, count=0 Like has been clicked 1 times

(Click un-like) Like has been clicked 1 times (Click like) Like has been clicked 2 times (Click un-like) Like has been clicked 2 times

#### useEffect Dependencies Limit Their Execution

- *useEffect* takes an optional array of dependencies
- The effect is only executed if the values in the dependency array change (by reference equality)

```
useEffect( () =>{
 // Code that runs after each render
 return () \Rightarrow {
    // Code that runs after the component is removed from the page OR before hook runs again
  }
})
useEffect(()=>{
  // Code that runs after each render if dependency or anotherDependency change
  return () \Rightarrow {
    // Code that runs after the component is removed from the page OR before hook runs again
  }
}, [dependency, anotherDependency])
```
Only run the effect if dependency or anotherDependency change to point to a different thing *useEffect*(()=>{

// Code that runs after each render if dependency or anotherDependency change  $},$   $[$   $]$ 

#### Only run the effect on the very first render

#### useEffect Dependencies Limit Their Execution

• If we add "count" to the dependencies array, then the effect is only executed when the value of "count" changes

```
export function LikeButton(){
  const [isLiked, setIsLiked] = useState(false);
  const [count, setCount] = useState(0);
  useEffect(()=>{
    console.log(`Like has been clicked ${count} times`)
  }, [count])
 if (ISLIKed) {
    return (<IconButton aria-label="unlike"
            icon=\{\langle \text{AirillHeart } \rangle\} onClick={() => setIsLiked(false)} \langle \rangle);
  } else {
    return (<IconButton aria-label="like" icon={<AiOutlineHeart />}
    onClick={() => {
      console.log(`Pre-setCount, count=${count}`)
      setCount(count + 1)setIsLiked(true)
      console.log(`Post-setCount, count=${count}`)
    }} /> );
  }
```
}

#### **Output:**

Like has been clicked 0 times (Click like) 1. Pre-setCount, count=0 2. Post-setCount, count=0 Like has been clicked 1 times

(Click un-like) (Click like) Like has been clicked 2 times (Click un-like)

#### useEffect + useState: Maintaining state for side-effects

- An *extremely* common pattern is to combine useEffect and useState
- Often requires using a "state updater" instead of concrete value

```
export function LikeButton(){
  const [isLiked, setIsLiked] = useState(false);
  const [count, setCount] = useState(0);
  useEffect( () =>{
    if(isLiked){
      setCount((prevCount) => prevCount + 1)
returns the new state based on the old state
    }
  }, [isLiked])
Run this effect only when isLiked changes
  useEffect(()=>{
    console.log(`Like has been clicked ${count + 1} times`)
  }, [count])
Run this effect only when count changesif (isLiked) {
    return <IconButton aria-label="unlike" icon={<AiFillHeart />} onClick={() => setIsLiked(false)} />;
  } else {
    return <IconButton aria-label="like" icon={<AiOutlineHeart />} onClick={() => setIsLiked(true)} />;
  }
                                                 Alternate call pattern for state setter: pass a function that
```
}

#### Pattern: use<HookName> For Custom Hooks

- Problem: How to compose and reuse "behaviors" that might involve storing state and performing side-effects?
- Solution: Create a "custom hook" a function that starts with "use" and calls other hooks
- By convention, all custom React hooks should start with the prefix "use"

#### use<HookName>: Write Custom Hooks

- Calls to multiple hooks can be composed into a "custom" hook
- By convention, all custom React hooks should start with the prefix "use"

```
export function useLogCountOfProp(propertyName: string, propertyValue: boolean){
  const [count, setCount] = useState(0);
  useEffect( () =>{
    if(propertyValue){
      setCount( (prevCount) \implies prevCount + 1)}
  }, [propertyValue])
  useEffect( () =>{
    console.log(`Property ${propertyName} was set to true ${count} times`);
  }, [count, propertyName])
}
export function LikeButton(){
  const [isLiked, setIsLiked] = useState(false);
 useLogCountOfProp('isLiked', isLiked);
  // No 'count' here, just the original like button
}
```
### Pattern: useContext and Passing State

- Problem: Applications often some data that changes very infrequently, and is needed by many components. Passing that data as properties is cumbersome
- Example: Covey.Town's frontend has a TownController. Any component that needs to access data about the town needs a reference to it

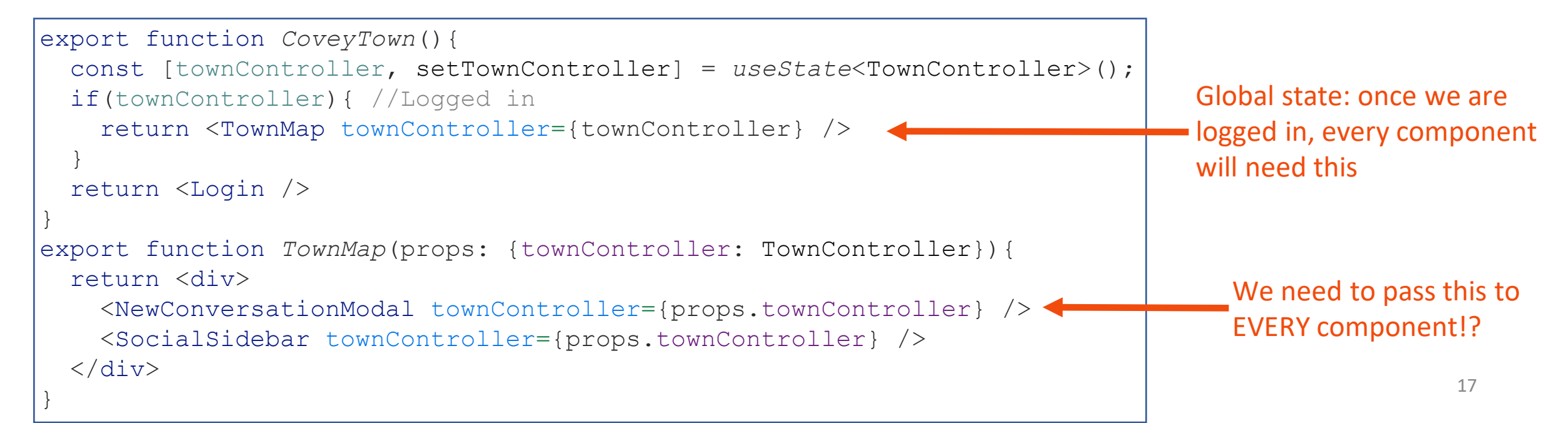

#### useContext Accesses Shared State

- *React.createContext* creates a "context" a pointer to shared state
- A *provider* for that context sets the value
- *useContext* returns the current value for that context
- A custom hook makes it easy for client components to access the shared value

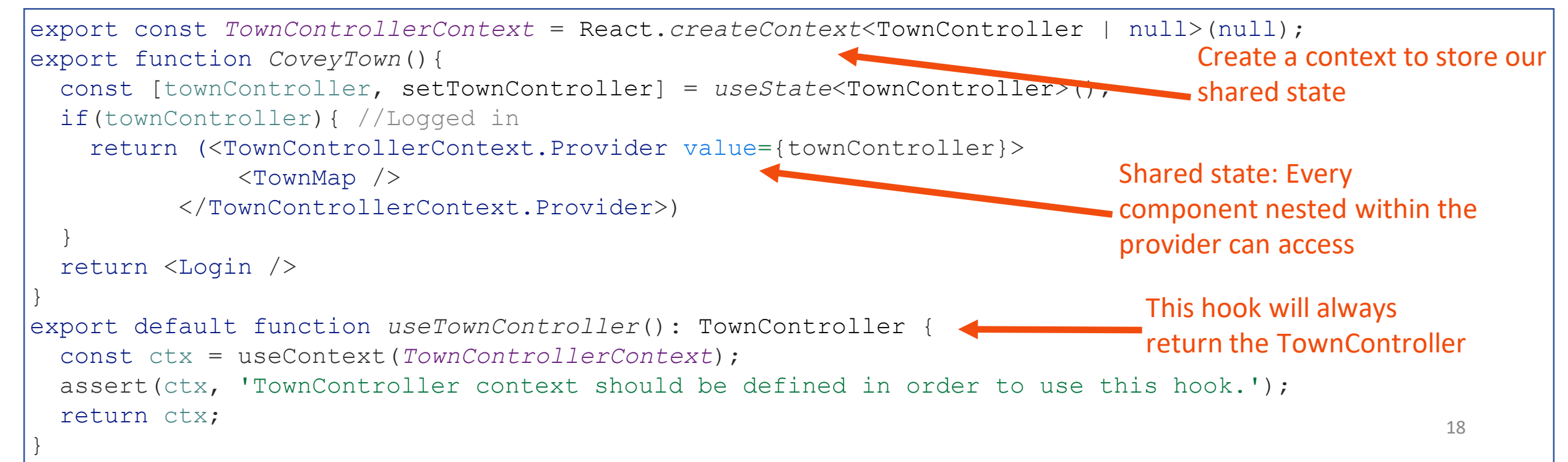

## React Functional Components are More Modular than Class Components

- Functional components
	- Create a useEffect for each behavior
	- Each useEffect can have its own cleanup callback
	- Compose multiple hooks into custom hooks for reusable behaviors
- Class components
	- Implement side-effects in componentDidMount, componentDidUpdate, componentWillUnmount
	- Each side-effect is spread between all three methods
	- All side-effects are mixed together
	- Can not easily reuse effects between components

## The Rules of Hooks

- Hooks are APIs provided by React that let components "hook" into React's internal behavior
- Each time that a component is rendered, the hooks will be called again
- React be able to correlate the same calls to the same hook, e.g. to differentiate between two useState calls
- The rules of hooks ensure consistent behavior

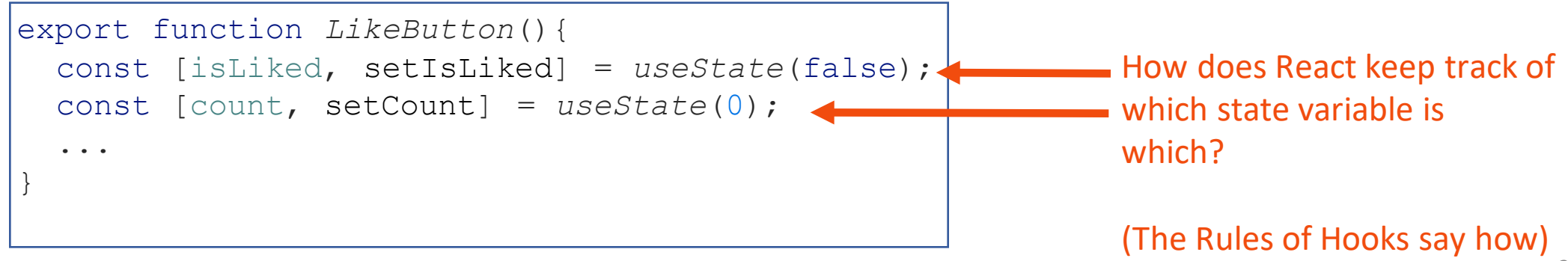

## The Rules of Hooks

- 1. Only call hooks at the top level
	- Not within loops, inside conditions, or nested functions
	- Rationale: The order of hooks called must always be the same each time a component renders
- 2. Only call hooks from React Components or Custom Hooks
	- Not from any other helper methods or classes
	- Rationale: React must know the component that the call to the hook is associated with

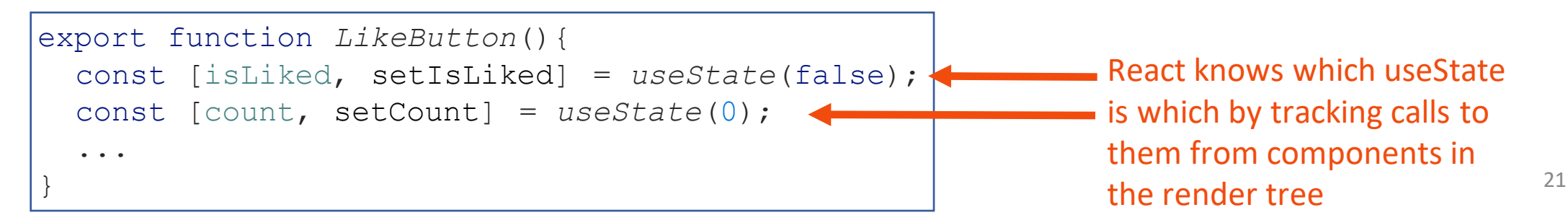

### We Use Two ESLint Rules for React Hooks

- You should not violate the rules of hooks. These linter plugins help detect violations
- React-hooks/rules-of-hooks
	- Enforces that hooks are only called from React functional components or custom hooks
- React-hooks/exhaustive-deps
	- Enforces that all variables used in useEffects are included as dependencies

## A Bigger Example: Transcript App

- Fetches student transcripts from our REST API
	- Uses useEffect to fetch data when page is first loaded
	- Stores transcripts as state in component
	- Has not yet fully implemented "edit" or "add" functionality

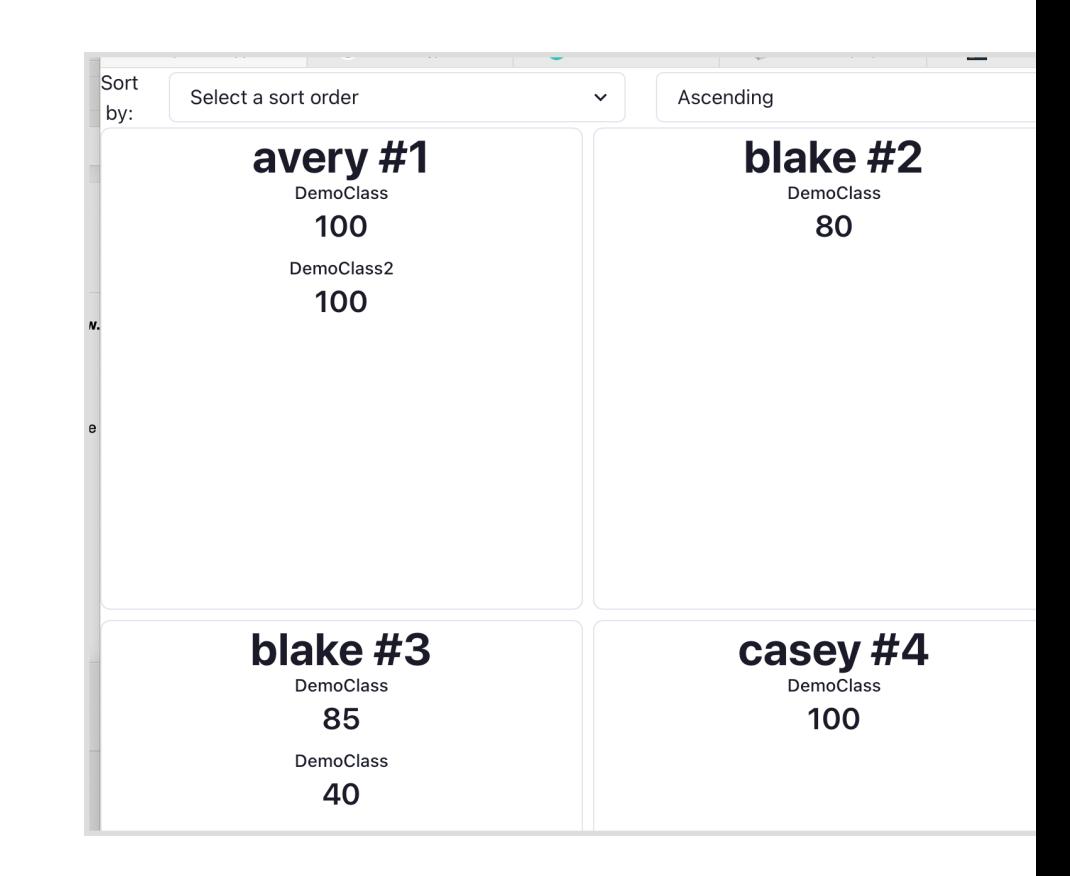

### Review

- Now that you've studied this lesson, you should be able to:
	- Recognize and apply four common patterns in functional React components (useState, useEffect, useCustomHook, useContext)
	- Understand how React functional components allow behaviors to be reused